**(:= \*dlo.build-module-list\* '(** 

**dlophantine: de-normalize dlophantine:de-solve dlophantine: de-divide ) )** 

**(:= »build-module-list\* (append »bulld-module-llst\* \*dlo.build-module-list\*) )** 

```
()) ) )(DE:DIVTDE DEXPRl DEXPR2) 
                                                                                Divides normalized dlophantine expressions DEXPRl by DEXPR2 and returns 
                                                                                ;***the normalized result If the remainder is zero, () if there is a 
                                                                                (DED.PROD:DIVIDE PRODI PR0D2) 
                                                                                :***remainder. 
                                                                                Divides product PRODI by product PR0D2, returning the result product 
,<br>; secondo de doutour de la decenie de la contraversa de la contraversa de la contraversa de la contr
                                                                                if there is no remainder, () If there is a remainder. 
                                                                                :***(defun de:divide ( dexpri dexpr2 ) 
   (assert (ak (consp dexpri)
              (== '*. (car dexpri) ) ) ) 
                                                                                (defun ded.prod:divide ( (() cl . varsl) (() c2 . vars2) ) 
   (assert (** (consp dexpr2) 
                                                                                   (If (II (== cl 0) 
              (== '* (car dexpr2) ) ) ) 
                                                                                           (Mt (subset? vars2 varsl) 
                                                                                               (== 0 (\ cl c2) ) ) ) 
   (:= dexpri (cadr dexpri) ) 
                                                                                   (then 
   (:= dexpr2 (cadr dexpr2) ) 
                                                                                       *(* .(// cl c2) ,.(set-dlffq varsl vars2) ) ) 
                                                                                   (else 
   (? ;••* DEXPRl = 0 
                                                                                       0 ) ) ) 
     ( (= dexpri •(«•(• 0) ) ) 
       '(•<+(* 0) ) ) ) 
           ;**• DEXPR2 = (• C) or (+ 0 PROD) 
      ( (II (==2 (length dexpr2) ) 
(** (== 3 (length dexpr2) ) 
              (== 0 (cadr (cadr dexpr2) ) ) ) ) 
       (let ( (prod2 (if (== 2 (length dexpr2) ) 
                        (cadr dexpr2) 
                        (caddr dexpr2) ) ) ) 
           (loop (for prodl in (cdr dexpri) ) 
                (bind prod-result (ded.prod:divide prodl prod2) ) 
                (initial result () ) 
           (do 
              (if (! prod-result) (then 
                  (return 0 ) ) ) 
              (push result prod-result) ) 
           (result (de:normalize '(+ ,,result) ) ) ) ) ) 
           ••* DEXPRl = (+ Cl Pli P12 ... Pin) 
           *** DEXPR2 = (+ C2 P21 P22 ... P2n) 
     ( (ft* (== (length dexpri) (length dexpr2) ) 
           (> (length dexpri) 2) ) 
       (let ( (result (ded.prod:divide (caddr dexpri) (caddr dexpr2) ) ) ) 
           (If (for-every (prodl in (cdr dexpri) ) 
                         (prod2 in (cdr dexpr2) ) 
                  (II (tt (= prodl '(* 0) ) 
                          (= prod2 '(• 0) ) ) 
                      (= result (ded.prod:dlvide prodl prod2) ) ) ) 
           (then 
              (de:normalize result) ) 
           (else 
              ()>)) )
```
**( t** 

 $\mathbf{1}$ 

PS :<C.S.BULLDOG.DI0PHANTINE>DE-DIVIDE.LSP.1

2

*n* 

1

**This module normalizes "dlophantine expressions" (DEXPR's), "dlophantine equations" (a dlophantine equation is just a DEXPR assumed equal to 0 ) . and "dlophantine inequalities" (DEXPR > 0) . A DEXPR consists of**  constants (numbers), variables, +, \*, - (unary and binary), &. DEXPRs have two forms: normalized and unnormalized. & is the alternative **operator; (ft el e2) means either el or e2. ft is used in the derivations of expressions received from the flow analysis components; alternatives arise when multiple definitions reach a single use of a variable. An unnormallzed DEXPR has the following syntax:**   $\texttt{dexpr} \rightarrow (\texttt{k } \texttt{dexpr}$   $[\texttt{dexpr} \texttt{ dexpr} \dots] )$ **(+ dexpr dexpr) (\* dexpr dexpr) (- dexpr dexpr) (- dexpr) constant**  $\qquad \qquad \qquad \vdots \qquad \qquad \text{a L1sp number}$ **<br>variable**  $\qquad \qquad \vdots \qquad \text{and}$  **that variable ;;; anything that isn't the above Notice that variables don't need to be symbols; they can be records, for example. A normalized DEXPR has the following syntax:**   $dexpr \rightarrow (k sum [sum sum ...])$ **sum -> («• (\* constant) [prod prod prod ...] ) prod -> (\* constant variable [variable variable ...] ) The variables in a PROD are in alphabetic order if they are symbols, in STAT:NUMBER order if they are STATs, or otherwise In LEXORDER. PRODs with the same variables are collapsed into one PROD. PRODs are guarranteed to have non-zero constants. The PRODs are ordered first by length, then by variable order. Negation Is replaced by addition and multiplication by -1. Examples: 6**  $\Rightarrow$  **(a** (+ (+ 6) )  $\Rightarrow$ **(+ (\* ab) (• b a) ) => (ft (+ (\* 0) (• 2 a b) ) ) (- (\* ab ) (• b a) ) => (ft (+ (\* 0) ) )**   $(+ 3 (2 4 5))$  =>  $(2 (+ (+ 7)) ) (+ (+ 8)) )$ **A dlophantine equation or Inequality is represented by a DEXPR that is assumed equal to or greater than 0. Such a DEXPR Is normalized by reducing all its constant coefficients by by the GCD of all the constants, and for equations only, by making the first non-zero constant positive (by multiplying by -1 if necessary). (DE:NORMALIZE EXPR) Returns the normalized DEXPR corresponding to EXPR, an unnormallzed DEXPR. (DE:NORMALIZE-EQUATION EXPR) Returns the normalized dlophantine equation equivalent to EXPR = 0. (DE:NORMALIZE-INEQUALITY EXPR) Returns the normalized dlophantine inequality equivalent to EXPR > 0. (eval-when (compile) (build '(flow-analysis:atat) ) )** 

## **(defun de:normalize ( expr ) (? ( (numberp expr) ([den.de:](http://den.de)normallze-constant expr) ) ( (llstp expr) (caseq (car expr) (- (If (= 2 (length expr) )**   $(de:normalize '(* -1 , (cadr expr) ) )$ **(deformalize •(• .(cadr expr) (\* -1 .(caddr expr) ))))) (+ ([den.de :](http://den.de) normalize—• expr) ) (\* (den.de:normalize-\* expr) )**  (den.de:normalize-*k* expr) ) **(t (error (list expr "Unkown expression in DE:NORMALIZE.") )))) ( t (den.de:noraallze-var expr) ) ) ) \* \* (DEN.DE:NORMALIZE-CONSTANT EXPR) \* (DEN.DE:NORMALIZE-VAR EXPR) (DEN.DE:NORMALIZE-+ EXPR)**<br>
(DEN.DE:NORMALIZE-\* EXPR) **\* (DEN. DE FORMALIZE-\* EXPR)**  :\*\*\* (DEN.DE:NORMALIZE-2) **\* \* These functions each normalize a subset of unnormallzed DEXPRs. For \* example, DEN.DE:NORMALIZE-\* normalizes and unnormallzed DEXPR whose \* outermost operator is + . \* (defun [den.de:](http://den.de)normallze-constant ( expr ) «(\* (• (\* .expr) ) ) ) (defun [den.de:](http://den.de)normallze-var ( expr ) ' (\* (• (\* 0) (\* 1 .expr) ) ) ) (defun [den.de :](http://den.de) normalize-\* ( expr ) (assert (<= 2 (length expr) ) ) (if (== 2 (length expr) ) (then (deformalize (cadr expr) ) ) (else (let ( (x (deformalize (cadr expr) ) ) (y (de:normalize (if (== 3 (length expr) ) (caddr expr) •(+ ,,(cddr expr) ) ) ) ) ) (loop (for xl in (cdr x) ) (Initial result () ) (do (loop (for yl In (cdr y) ) (do (push result ([den.de:+](http://den.de)-of-+\* xl yl) ) ) ) ) (result '(ft ..(noduples result) )))))) ) (defun [den.den](http://den.de)ormalize-\* ( expr ) (assert (<= 2 (length expr) ) ) (If (== 2 (length expr) ) (then**

PS : <C.S.BULLDOG.DIOPHANTINE>DE-NORMALIZE.LSP.

 $\sum_{i=1}^n$  $\mathbf{I}$ 

**(de:normalize (cadr expr) ) ) (else (let ( (x (de : normalize (cadr expr) ) ) (y (deformalize (If (== 3 (length expr) ) (caddr expr) '(\* .,(cddr expr) ) ) ) ) ) (loop (for xl in (cdr x) ) (initial resuit () ) (do (loop (for yi In (cdr y) ) (do (push result [\(den.de:\\*](http://den.de)-of-+\* xl yl) ) ) ) )**   $(resubt '(\& . . (noduples result) ) ) ) ) )$ **(defun [den.de:n](http://den.de)ormallze-ft ( expr ) '(ft ,,(noduples (for (x in (cdr expr) ) (splice**   $(cdr (de:normalize x))$ )  $)$ )  $)$ ) :\*\*\* **(DEN.DE:+-OF-+\* X Y)**   $***$ **X and Y are normalized SUMs (see the grammar above). They are combined Into a single normalized SUM. Example:**   $:***$ \*\*\*\*  $X = (+ (+ 3) (+ 2 A))$ <br>  $Y = (+ (+ 2) (+ 5 A))$  $=$   $($   $+$   $($   $*$   $2)$   $($   $*$   $5$   $A)$   $($   $*$   $7$   $B)$   $)$ \*\*\*\* \*\*\* **RESULT = (+ (• 6) (\* 7 A) (\* 7 B) )**   $.........$ **(defun den.de:+-of-+\* ( x y ) (den.de:+-of-llst-\* '(..(cdr x) ..(cdr y) ) ) )**   $***$ **• (DEN.DE:+- 0F-LIST-» \*-LIST) \* \*-LIST is a list of normalized PRODs (see the grammar above). The \* PRODs are added into a single SUM. Example: • •**-LIST = ( (• 3) (• 2 A) (• 2) (• 5 A) (• 7 B) ) **\* RESULT = (+ (• 5) (• 7 A) (\* 7 B) )**  \*ss==r=2===: **==================== :===============: ;=======: ======== ============= (defun [den.de:+](http://den.de)-of-list-\* ( \*-li8t ) (let ( (terms () ) ) ;\*\*\* First, add up all the terms. \* (loop (for x in «-list) (do (loop (for y in terms) (do (If (= (cddr x) (cddr y) ) (then (:= (cadr y) (+ (cadr y) (cadr x) ) ) (return ()))) ) (result (push terms (copy x) ) ) ) ) )** 

```
;*** Remove terms with constant 0. 
        (loop (for x In terns) 
              (initial new-terms () ) 
        (do 
            (if (|| (! (cddr x) ) 
                    (1 = 0 (cadr x) ) )
            (then 
                (push new-terms x) ) ) ) 
        (result 
            (:= terms new-terms) ) ) 
                ;*** Now sort all the terms 
        (:= terns (sort terns 'den.de:compare-*) ) 
                ;*** Add in a 0 constant tern at the front if not there 
        (If (!= 2 (length (car terns) ) ) (then 
            (push terns (copy '(* 0) ) ) ) ) 
        '(* ..terns) ) ) 
•*•*=======================================================================; 
;*** 
;*•* (DEN.DE:COMPARE-* X Y) 
;*** 
;*** X and Y are normalized PRODS (see the grammar above). They are 
;*** compared; true is returned iff X Is "less" than Y. PRODs with fewer 
;*** variables come first; PRODS with the sane number of variables are 
;*** order by variable ordering of the variables. 
;*** 
; * *•=======================================================================: 
(defun den.de:compare-* ( x y ) 
    (if (!= (length x) (length y) ) (then 
        (< (length x) (length y) ) ) 
    (else 
        (loop (for xi In (cddr x) ) 
              (for yi in (cddr y) ) 
        (do 
            (caaeq (den.de : compare-variables xl yl) 
                (-1 (return t) ) 
                (•1 (return ()))) ) 
        (result ())))) ) 
; * *•====================================================================== 
;*** 
;*** (DEN.DE:COMPARE-VARIABLES X Y) 
;*** 
;*** X and Y are variables. Returns -1 If X is less than Y, 0 If equal, 
;*** 1, If greater. The ordering used If X and Y are of different types 
;*** is: numbers, lltatons, STATs. anything else. If they are of the 
;*** same type, then they are compared numerically or lexically if atomic. 
;*** using STAT:NUMBER If they are STATs. and using EQUAL/LEXORDER 
;*** otherwise. 
;*** 
;*••======================================================================
```
3

PS :<C.S.BULLDOG.DIOPHANTINE>DE-NORMALIZE.LSP.

4

**(defun den.de:compare-variables ( x y )** 

```
(7( (numberp x)(? (numberp y)(?((x, y) - 1))(= x y) 0)\epsilon t.
                      +1)))
        (t - 1))
    ( (11tatom x)
      (?( (numberp y) +1)
          (11 \text{tatom } y)( ( ) ( ) ( ) ( ) ( ) ( ) ( ) ( ) ( ) ( ) ( ) ( ) ( ) ( ) ( ) ( ) ( ) ( ) ( ) ( ) ( ) ( ) ( ) ( ) ( ) ( ) ( ) x y) 0)
             (\text{lexorder } x y) -1)+1))
            (t
        (t - 1))
    ( (stat:is x)
      (P( (numberp y) +1)
          (11 \text{tatom } y) + 1)( (stat:1s y)(?(( (< (stat:number x) (stat:number y) ) -1)(== (stat:number x) (stat:nuber y) ) 0)
                                                +1)))
        (t - 1))
    (t(9(1)x y(\text{lower x y}) -1)+1)))))
:***:*** (DEN.DE:*-OF-+* X Y)
:***
:*** X and Y are normalized SUMs (see the grammar above). They are
:*** multiplied together and normalized. Example:
;***:*** X
          = (+ (+ 2) (+ 3 A))= (+ (+ 8) (+ 4 A)):*** Y
*** RESULT = (+ (* 6) (* 17 A) (* 12 A A))
:***(\text{defun den.de}: *-\text{of}-* (xy))(den.de:+-of-11st-*loop (for x1 in (cdr x))(intial result () )(do
          loop (for y1 in (cdr y)) (do(push result (den.de.*-of-*xi y1)) ) )(result result) ) ))
:***:*** (DEN.DE:*-OF-* X Y)
:***:*** X and Y are normalized PRODs (see the grammar above). They are
;*** multiplied together and normalized. Example:
:***:*** X
          = (* 3 A D):*** Y
          = (* 2 C B):= + * \text{RESULT} = (* 6 A B C D)
```

```
.284(defun den.de: *- of -* (x, y)\cdot (*) (* (cadr x) (cadr y) )
      .. (sort (append (cddr x) (cddr y) )
             (f:1 (vari var2)
                ( == -1 (den.de:compare-variables var1 var2)) ) ) ) ):***
: *** (DE: NORMALIZE-EQUATION EXPR)
: *** (DE: NORMALIZE-INEQUALITY EXPR)
:***(defun de: normalize-equation ( expr )
   (de:normalize-equation-inequality expr t) )
(defun de:normalize-inequality ( expr )
   (de:normalize-equation-inequality expr () ) )
(defun de:normalize-equation-inequality ( expr equation? )
   (let ( (dexpr (de: normalize expr) )
      (loop (for sum in (cdr dexpr) ) (do
          (den.de:normalize-equation-sum! sum equation?) ) )
      dexpr))
:***: *** (DEN.DE: NORMALIZE-EQUATION-SUM! SUM EQUATION?)
:***:*** SUM is a normalized sum (see the grammar above) that is assumed to
:*** represent a diophantine equation or inequality (= 0 \text{ or } > 0). The
:*** constants of the PRODs are all reduced by their GCD. If EQUATION?.
:*** then SUM is assumed to be an equation and the first non-zero constant
:*** is made positive (by multiplying by -1 if necessary). This is all
:*** done destructively to SUM.
:***(defun den.de:normalize-equation-sum! ( sum equation? )
   (\text{let } (\text{gcd }\circ(negator() ); *** Find the GCD of all the product coefficients. Remember
          ;*** if the first non-zero coefficient was positive or negative.
   loop (for (() constant . ()) in (cdr su) )(initial found-non-zero? ())
   (do
       (if (as (! found-non-zero?)
             (!= 0 constant) )
       (then
          (:= found-non-zero? t)
          (:= negate? (< constant 0)) ))
       (:= gcd (gcd gcd constant)) );*** Normalize all the constants if necessary.
   (if (ik equation? negate?) (then
       (: gcd (- 0 gcd) ) )
```
5

PS: <C.S.BULLDOG.DIOPHANTINE>DE-NORMALIZE.LSP.18

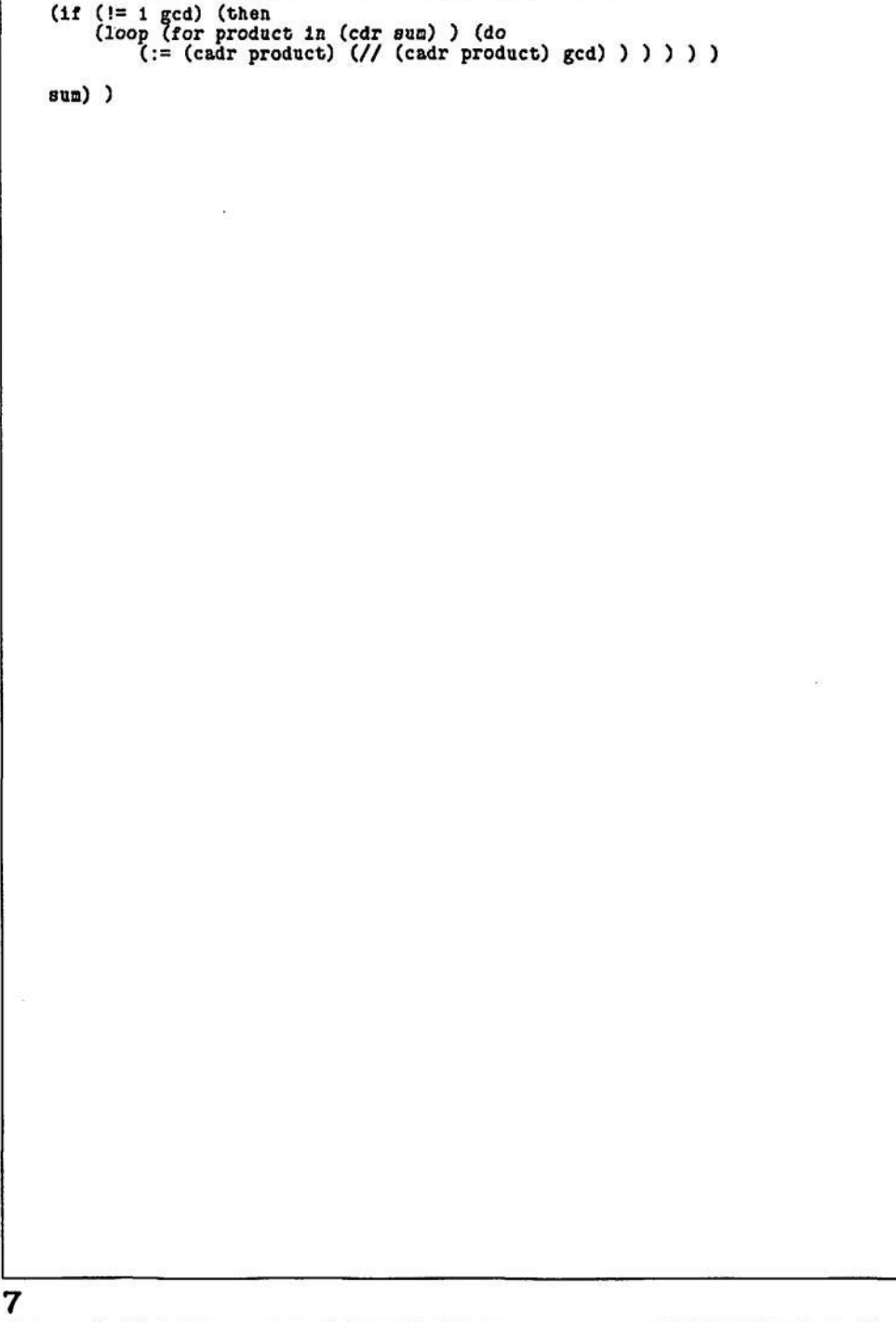

 $\bigcirc$ 

PS: <C.S.BULLDOG.DIOPHANTINE>DE-NORMALIZE.LSP.18

Ĭ,

 $\bigcirc$ 

```
1 
;*** mod M at point STATl In the flow graph. 
 DE-SOLVE 
                                                                                     (defun de.initialize () 
 This nodule answers the question, "Could two dlophantine expressions 
                                                                                          = *des.!=0-assertlons* () ) 
 possibly be equal?" Currently, only linear dlophantine equations of 
                                                                                          *des.>0-assertions* () ) 
 0, 1, or 2 variables are handled; any others are assumed to have possible 
                                                                                          *des.=0-mod-assertions* 0 ) 
                                                                                          (1)solutions. 
 The operators allowed in the expressions are +, - (unary and binary),
 *, and & (alternative). See DE-NORMALIZE.LSP for a formal definition
                                                                                      (defun de:posslbly-equal? ( dexpri dexpr2 stat ) 
 of the dlophantine expressions allowed. 
                                                                                          (assert (stat:1s stat) ) 
                                                                                          (des.de possible-solutions? '(- .dexpri ,dexpr2) stat) ) 
 (DE:POSSIBLY-EQUAL? DEXPRl DEXPR2 STAT) 
     Returns true if the two dlophantine expressions could possibly be 
     equal. Returns false only If we know for sure that the two 
                                                                                      (defun de:assert ( comparlson-op dexpri dexpr2 stat ) 
     expressions could not possibly be equal. The "true" answer is 
                                                                                          (assert (stat:is stat) ) 
     YES if we know for sure the two expressions are equal. MAYBE if 
     we only suspect they could be equal; the "false" answer is NO. 
                                                                                          (caseq comparlson-op 
     STAT is the statement where we want to consider equality — It is 
                                                                                              (lne (des.de:as8ert-!=0 *(- .dexpri .dexpr2) stat) 
     used to find out which client-supplied assertions might be applied 
                                                                                              (lit (des.de:a8sert->0 '(- ,dexpr2 .dexpri) stat) 
     In determining equality; only those assertions are considered that 
                                                                                              (lie (des.de:as8ert->0 '(+1 (- ,dexpr2 .dexpri) ) stat) 
     dominate STAT. 
                                                                                              (ige (des.de:assert->0 '(• 1 (- .dexpri ,dexpr2) ) stat) 
                                                                                                                              (ight) (dexpri ,dexpr2) stat) dexpri dexpr2 stat)
 (DE:ASSERT C0MPARIS0N-QP DEXPRl DEXPR2 STAT) 
                                                                                              (ieOmod (des.de:assert-=0-mod<br>(t (error (list comparison-o
     Asserts that DEXPRl COMPARISON-OP DEXPR2; COMPARISION-OP Is one 
                                                                                                  (t (error (list comparison-op 
     of the NADDR comparison operators. STAT is the assertion STAT 
                                                                                                      "DE:ASSERT: Unsupported relational operator.") ) ) ) ) 
     containing the relational. All assertions in the "database" are 
     examined first before solving the dlophantine equation solver when 
     trying to decide if two expressions could be equal. 
                                                                                      »*====================================================================== = 
                                                                                      ****<br>**** (DES.DE:POSSIBLE-SOLUTIONS? DEXPR STAT)
 (DE:RESIDUE DEXPR M STAT) 
     Returns the residue of DEXRP nodulo M If known, () otherwise. The 
                                                                                        »* (DES.DE:POSSIBLE-SOLUTIONS ? DEXP R STAT ) 
     assertion database is examined for applicable =0-M0D assertions. 
                                                                                      *** DEXPR is a diophantine expression. Returns NO if it can be proven
                                                                                      *** that DEXPR is always non-zero. Returns YES if it can be proven DEXPR
 (DE.INITIALIZE) 
                                                                                      ;*** is always zero. Returns MAYBE otherwise.<br>;***
     Initializes this nodule, by forgetting all previous assertions. 
                                                                                        ** Currently we handle the following forms:<br>** Currently we handle the following forms:
** Currently we handle the following foras: 
                                                                                      »* 
(eval-when (compile) 
                                                                                      *** ax + c = 0<br>*** ax + by + c = 0;
                                                                                                          = 0(build '(flow-analysis:stat) ) ) 
                                                                                        »* ax + c = 0 
                                                                                      ;*** The database of assertions is searched if diophantine analsys doesn't
(defvar *des.!=0-assertlons* () ) 
                                                                                      *** yield a conclusive answer.<br>:***
(defvar *de8.>0-assertlons* 0 ) 
                                                                                      ** The database of assertions is searched If dlophantine analsys doesn't 
    » 
;*** These two lists represent the known equality assertions about 
                                                                                        ** yield a conclusive answer. 
   ;*** the program. Each list contain pairs of the form (DEXPR STAT). 
                                                                                      (defun des.de:possible-solutions? ( dexpr stat ) 
    ;*** DEXPR is a normalized dlophantine sum (not equation), and STAT 
                                                                                          (loop (for sum in (cdr (de:normallze-equatlon dexpr) ) ) 
   ;*** is the flow graph assertion STAT vhere the particular assertion 
                                                                                                (initial any-yeses? () 
   ;*** was made. The first list contains expressions known just to 
                                                                                                         any-maybes? ()
   ;*** be not equal to zero; the second list contains expressions known 
                                                                                                         any-nos? () 
   ;*** to be greater than 0. 
                                                                                                         sum-answer 0 ) 
(defvar *des.=0-mod-assertions* () ) 
                                                                                          (do 
                                                                                              (:= sun-answer 
    :<br>•••
                                                                                                  (caseq (length (cdr sun) ) 
    ;*** This list represents the known MOD assertions. It is an association 
   ;*** list keyed by nodulus M whose elements are In the forn: 
                                                                                                      (1 
                                                                                                          (if (= 0 (des.prod:constant (cadr sun) ) ) 
   :••• 
    ;**• (M (SUMl STATl) (SUM2 STAT2) ...) 
                                                                                                              'yes 
•no) ) ;*** 
;••* where M is a modulus and (SUMl STATl) means normalized SUMl = 0
```
 $\frac{1}{2}$ PS : <C.S.BULLDOG.DIOPHANTINE>DE-SOLVE.LSP.9

 $(23)$  $. 1.1.$ (let\*( (c (des.prod:constant (cadr sum) ) )  $:***$ (a (des.prod:constant (caddr sum) ) ) (b (des.prod:constant (cadddr sum) ) )  $(g (gcd a b))$ <br>(1f (|| (< 3 (length (caddr sum) ) )  $:***$  $( $3$  (length (cadddr sum) ))$  $(= 0 c)$  $(= 0 (\cosh 1)$ (then 'mavbe)  $(else)$  $'no()()()$  $(t \text{ 'maybe)}$ )  $(1f$  (*tt*  $(== 'navbe sua-ansver)$ (des.sum:asserted-non-zero? sum stat) )  $:***$ (then  $(:=$  sum-answer 'no)  $)$  )  $.***$ (caseq sum-answer  $(:=$  any-nos?  $:***$  $(no)$  $t)$ )  $(\texttt{maybe} (= any-$ naybes? t) )  $(yes (:= any-yeses? t))$ ) (result (?) any-maybes? 'naybe) ( (EE any-yeses? (! any-nos?) ) 'ves) ( (kk (! any-yeses?) any-nos?) 'no) ((it any-yeses? any-nos?) 'maybe)  $(t)$ (error "DES.DE:POSSIBLE-SOLUTIONS?: Oh shit!") ) ) ) ) )  $:***$  $;***$  $:***$ : \*\*\* (DES.DE: ASSERT->0 **DEXPR** STAT) :\*\*\* (DES.DE:ASSERT-!= 0 **DEXPR** STAT)  $:***$  $.***$  $:***$ :\*\*\* These functions actually add the sums in a normalized equation to :\*\*\* :\*\*\* the databases of assertions. STAT is the point in the flow graph :\*\*\* of the assertion.  $:***$ (defun des.de:assert->0 ( dexpr stat ) (loop (for sum in (cdr (de:normalize-inequality dexpr) ) ) (do  $(push * des. >0-assertions* '(, su: , stat)) ) )$  $(1)$ (defun des.de:assert-!=0 ( dexpr stat ) (loop (for sum in (cdr (de:normalize-equation dexpr) ) ) (do  $:***$  $(push * des. != 0-assertions* '(, su@, stat)) )$  $(3)$  $:***$ з

PS: <C.S. BULLDOG.DIOPHANTINE>DE-SOLVE.LSP.9

:\*\*\* (DES. SUM:ASSERTED-NON-ZERO? SUM STAT) :\*\*\* Returns true if it can be proved using the assertions that normalized :\*\*\* sum SUM is non-zero. STAT is the point in the flow graph where we :\*\*\* are asking the question. (defun des.sum:asserted-non-zero? ( sum stat )  $(||$  (des.sum:asserted-!=0? sum stat) (des.sum:asserted->0? sum stat) (des.sum:asserted->0? (des.sum:negate sum)  $stat)$ )) :\*\*\* (DES. SUM: ASSERTED-!= 0? SUM STAT) :\*\*\* Returns true if the normalized SUM (not a full DEXPR) has been  $:***$  asserted to be  $!= 0$ . (defun des.sum:asserted-!= O? ( sum stat) (loop (for (asserted-sum asserted-stat) in \*des. != 0-assertions\*) (do (if (&& (bblock:dominates? (stat:bblock asserted-stat) (stat:bblock stat) )  $(des.de :=$  asserted-sum sum) ) (then  $(r_{\text{eturn t}})$ ) ) )  $(result() ) )$ :\*\*\* (DES.SUM:ASSERTED->0? SUM STAT) :\*\*\* Returns true if the normalized SUM (not a full DEXPR) can be proven :\*\*\* to be > 0. The method (described in the comments below) is just :\*\*\* a quick crock and might have to be replaced if it is too slow or not :\*\*\* general enough. Known deficiencies: Given  $3X + 4 > 0$ , it can't prove  $4X + 4 > 0$ . (defun des.sum:asserted->0? ( sum stat) (let\*( (valid-assertions (des.stat:valid-assertions stat)  $*des. >0-assertions*)$  ) (makevector (length valid-assertions) ) ) ) (naed  $(des.gua:recurs1vely-prove->0? suu valid-assertions used) )$ : \*\*\* (DES.SUM:RECURSIVELY-PROVE->0? SUM VALID-ASSERTIONS USED) :\*\*\* Tries to recursively prove that SUM is > 0, using the sums in :\*\*\* VALID-ASSERTIONS (all asserted > 0). USED is a boolean vector whose :\*\*\* elements correspond to those of VALID-ASSERTIONS; ([] USED I) is :\*\*\* true iff the Ith sum in VALID-ASSERTIONS has already been used in

```
;*** (DES.SUM:CONTAINS-SUM? BIG-SUM LITTLE-SUM) 
 ••»* trying to prove some antecedent of SUM greater than 0. 
                                                                                       ;*** 
+**======================================================================== 
                                                                                       ;*** Returns true Iff all the products in LITTLE-SUM are contained In 
                                                                                       ;*** BIG-SUM (except for the first constant product). 
(defun de8.sum:recursively-prove->0? ( sum valid-assertions used ) (prog () 
                                                                                       ;*** 
                                                                                       ;»»*=========================================================================: 
        ;*** If SUM is Just a constant, then return true or false according 
        ;*** to Its value. 
                                                                                       (defun des.sum:contains-sum? ( big-sun little-sum ) 
                                                                                           (for-every (prod in (cddr little-sum) ) 
    (if (== 1 (length (cdr sum) ) ) (then 
                                                                                               (des.8um:contains-prod? big-sum prod) ) ) 
        (return (< 0 (des.sum:constant sum) ) ) ) ) 
                                                                                       ;••*=========================================================================: 
        ;*** Find all asserted->0 sums A-SUM such that all the terms of 
                                                                                       ;*** 
                                                                                       ;*•* (DES.SUM:CONTAINS-PROD? BIG-SUM PROD) 
        ;*** SUM are contained in A-SUM; that is, such that A-SUM > 0 
        ;*** can be expressed as: 
                                                                                       ;*** 
;*** Returns true iff product PROD Is contained in the sum BIG-SUM (the first 
        ;*** 
                SUM + A-SUM1 > 0;*** constant product is not considered). 
        ;*** 
        ;*** If A-SUM1 = 0, we are done. Otherwise, for each such A-SUM, 
                                                                                       ;*** 
                                                                                        \mathbf{r}^* = \mathbf{r}^* + \mathbf{r}^* + \mathbf{;*** try to resurslvely prove that A-SUM1 <= 0. 
                                                                                       (defun des.8un:contalns-prod? ( sua prod ) 
                                                                                           (for-soae (sum-prod in (cddr sum; ) 
    (return 
                                                                                               (dea.de:= sun-prod prod) ) ) 
    (loop (for asserted-sum in valid-assertions) 
          (lncr 1 from 0) 
          (when (! ([] used i) ) ) 
                                                                                       (when (de8.sum:contalns-sun? asserted-sum sum) ) 
          (bind remalning-sum (des.sun:remalnlng-sum asserted-sum sum) ) 
                                                                                       ;*** 
                                                                                       ;*** (DES.SUM:REMAINING-SUM BIG-SUM LITTLE-SUM) 
    (do 
        (if (de8.de:= remalnlng-aum '(• (* 0) ) ) (then 
                                                                                       ;*** Returns BIG-SUM minus all the products in LITTLE-SUM. BIG-SUM is
            (return t) ) ) 
                                                                                        ;*** Returns BIG-SUM minus all the products in LITTLE-SUM. BIG-SUM is 
;*** assumed to contain all the products of LITTLE-SUM (except for the 
                                                                                       ;*** first constant product, which could be different). 
        (:= ([] used 1) t) 
        (If (des.sun:recur8lvely-prove->0? 
                                                                                       ;*** 
                                                                                       ; * * * =========================================================================== 
                (des.sum:+l! (des.sun:negate renalnlng-sum) ) 
                valid-assertions 
                                                                                       (defun des.sun:renalning-8ua ( big-sun little-sun ) 
                used) 
                                                                                                                   (des.sum:constant big-sum) )
        (then 
            (return t) ) ) 
                                                                                                  (little-constant (des.sun:constant little-sum) ) 
        (:=([] used 1) () ) )(prods 
                                                                                                        (for (prod in (cddr big-sun) ) 
    (result ())))) ) 
                                                                                                             (when (! (des.Bua:contalns-prod? little-sun prod) ) ) 
                                                                                                        (save prod) ) ) ) 
$*$===================================================================== 
                                                                                               '(• (* .(- big-constant little-constant) ) 
                                                                                                    ,,prods) ) ) 
 *** 
 *** (DES.STAT:VALID-ASSERTIONS STAT SUMESTAT-LIST)
 *** 
                                                                                       ;*»#=====================================================================: 
 *** Returns the list of assertions (suns) In the SUMftSTAT-LIST that are 
*** valid at point STAT In the flow graph. An assertion Is valid at 
                                                                                        ;••* 
*** a point if Its source STAT dominates that point. 
                                                                                        ;*** (DES.SUM:NEGATE SUM) 
 *** 
                                                                                       ;*** Returns the negation of SUM.
 **»===================================================================== 
                                                                                        ;*** Returns the negation of SUM. 
                                                                                       ;**• 
(defun des.stat: valid-assertions ( stat sum kstat-list )
    (loop (for (asserted-sum asserted-stat) In sumftstat-llst) 
                                                                                        ; * « * ====================================================================== 
          (when (bblock:dominates? (stat:bblock asserted-stat) 
                                                                                       (defun des.SUB:negate ( sua ) 
                                                                                           (let ( (new-sum (copy sua) ) ) 
                                    (stat:bblock stat) ) ) 
                                                                                               (loop (for prod in (cdr new-sum) ) (do 
    (save 
                                                                                                    ( := (cadr prod) (-1 kkt) ) ) )asserted-sum) ) ) 
                                                                                               new-ana) ) 
 ;***= 
                                                                                       I h**»: 
:*** 
                                                                                       6 5 
PS :<C.S.BULLDOG.DIOPHANTINE>DE-SOLVE.LSP.9
```
\*\*\*\* : \*\*\*  $(DES.SUM: +1! SUM)$  $***$ :\*\*\* :\*\*\* Destructively adds i to SUM.  $***$  (DES.DE:ASSERT-=0-MOD DEXPR M STAT)  $...***$ :\*\*\* :\*\*\* Adds the assertion DEXPR = 0 mod M at point STAT in the flowgraph :\*\*\* to the database of assertions. DEXPR is an unnormalized expression.  $(defyn des.gun: +1! (sun) )$  $***$  $(\text{let } (\text{prod } (cadr su))))$  $(:=(cadr prod) (+ 1 kkk))$  $su_2$ ) ) (defun des.de:assert-=0-mod ( dexpr m stat) (assert (inump m) "The modulus of an (ASSERT (=0-MOD ... must be an integer.")  $:***$ (let (  $(n-11st$  (assoc# m \*des. = 0-mod-assertions\*) ) ) :\*\*\* (DES.PROD:CONSTANT PROD)  $(1f (! n-11st)$  (then  $...***$ (push \*des.=0-mod-assertions\* :\*\*\* PROD is a normalized product of a normalized DEXPR (see  $(:= n-11st (11st n) ) ) )$ :\*\*\* DE-NORMALIZE.LSP), e.g. (\* 3 A B). The constant of the PROD 1s :\*\*\* returned. If PROD is (), 0 is returned. (loop (for sum in (cdr (de:normalize dexpr) ) ) (do  $:***$  $(\texttt{push} (\texttt{cdr} \# - \texttt{list}) '(\texttt{su} \# \texttt{stat})') ) )$  $()$ ) (defun des.prod:constant ( prod ) (if prod (cadr prod)  $:***$  $(0)$ ) :\*\*\* (DE:RESIDUE DEXPR M STAT)  $;***$ : \*\*\* See top comments.  $...***$ : \*\*\* (DES. SUM: CONSTANT SUM)  $:***$  $:***$ :\*\*\* SUM is a normalized sum of a normalized DEXPR. The constant of the **;\*\*\* sum is returned, e.g. 3 is returned for**  $($  **+**  $($  **\* 3)**  $($  **\* 4 A)**  $($  **\* 2 B)**  $)$ **.** (defun de:residue ( dexpr m stat ) (assert (stat:is stat))  $:***$ (assert (inump m) ) :\*\*\* DEXPR is of the form (& SUM1 SUM2 ...). Return the residue (defun des.sum:constant ( sum ) : \*\*\* of SUM1 if it is the same as the residues of all the other  $(cadr (cadr suu))$ ) :\*\*\* SUMi: otherwise return (). (let\*) (valid-assertions (des.stat:valid-assertions stat  $(cdr (assoc# # des.=0-mod-assertions*))$ )  $:***$ :\*\*\* (DES.DE:= DEXPR1 DEXPR2)  $(nnna)$ (cdr (de:normalize dexpr) ) ) (residue (des.sum:residue (car sums) m valid-assertions)))  $:***$ :\*\*\* Returns true if if EXPR1 is the same expression as DEXPR2; we don't :\*\*\* use EQUAL because the "atoms" of the expression could be records, and (if (for-every (sum in (cdr sums))  $(==$  residue (des.sum:residue sum m valid-assertions) )) :\*\*\* we certainly don't want to invoke the bogus Maclisp class system.  $***$ (then residue)  $(else)$  $(1)$ ) ) )  $(defun des.de := (derpr1 derpr2)$ (? ( (at (consp dexpri) (consp dexpr2) )  $(kk (des.de := (car dexpr1) (car dexpr2)) )$  $(des.de := (cdr derpr1) (cdr derpr2) ) ) )$  $:***$ :\*\*\* (DES. SUM:RESIDUE SUM M VALID-ASSERTIONS) ( (*kk* (numberp dexpri) :\*\*\* :\*\*\* Returns the residue mod M of normalized SUM; returns () if the residue (numberp dexpr2) ) :\*\*\* is not known. VALID-ASSERTIONS is the list of normalized sums known  $( = dexpr1 dexpr2) )$  $:***$  to be = 0 mod M.  $:***$  $(==$  dexpri dexpr2) ) ) ) 8

7

PS: <C.S. BULLDOG. DIOPHANTINE>DE-SOLVE.LSP. 9

afun des.sum:residue ( sum m valid-assertions )  $(1)$ :\*\*\* SUM is of the form (+ C PROD1 PROD2 ...). First see :\*\*\* if there is an assertion  $(4 \text{ AC } PROD1 \text{ PROD2 } ...) = 0$ :\*\*\* mod M. If so, the result is the residue of C - AC mod M. (loop (for asserted-sum in valid-assertions) (when (des.de:= (cddr sum) (cddr asserted-sum) ) )  $(dq)$ (return (mod (- (des.sum: constant sum) (des.sum:constant asserted-sum) )  $\Box$ ) )  $(result() ) )$ ;\*\*\* We didn't find the right assertion. Instead, calculate ;\*\*\* the residue by finding adding the residues of each of :\*\*\* of the products of the sum. (loop (initial residue 0) (for prod in (cdr sum) ) (bind prod-residue (des.prod:residue prod a valid-assertions) )  $(d<sub>0</sub>)$ (if (! prod-residue) (then  $(retur(0)$ )))) (next residue (+ residue prod-residue) )  $(result (mod residue n))$ ))))  $;***$ :\*\*\* (DES.PROD:RESIDUE PROD M VALID-ASSERTIONS)  $:***$ ;\*\*\* Returns the residue of normalized product PROD mod M if known, () :\*\*\* otherwise. VALID-ASSERTIONS is the list of normalized sums known  $:=\ast\ast\ast$  to be = 0 mod M.  $:***$ (defun des.prod:residue ( prod m valid-assertions ) (የ ;\*\*\* PROD is a constant product of the form (\* C). Return  $:***$  C mod M.  $( == 2 (length prod))$ (mod (des.prod:constant prod) m) ) :\*\*\* PROD is of the form  $(* C V1 V2 ...)$  and  $C$  is a multiple :\*\*\* of M. Return O.  $( (= 0 (mod (des.prod:constant prod) n))$ **;\*\*\* Otherwise, go into the assertion database.**  $\binom{t}{1}$ :\*\*\* Look for an assertion of the form (+ C PROD). If (loop (for asserted-sum in valid-assertions)

```
(\text{when } (== 3 (length associated-sum) )) )(when (des.de:= prod (caddr asserted-sum) ) )
(d<sub>0</sub>)(return (mod (- n (des.sum:constant asserted-sum)) n)) )(result() ) );*** Assume PROD is of the form (* C V1 V2 ...). Look
    :*** for an assertion of the form (+ AC (+ 1 V1 V2 ...)).:*** If we find one, the result is - C * AC mod M.
(loop (for asserted-sum in valid-assertions)
      (\text{when } (== 3 (length asserted-sum)) ) )(bind asserted-prod (caddr asserted-sum) )
      (\text{when } (== 1 (des.prod:constant assetted-prod)) )(when (des.de:= (cddr prod) (cddr asserted-prod) ) )
(d<sub>o</sub>)(return (mod (- 0 (* (des.prod:constant prod)
                          (des.sum:constant asserted-sum) ) )
                  n)))
(result() ))))))
```